Oracle PDF

https://www.100test.com/kao\_ti2020/645/2021\_2022\_Oracle\_E6\_95 \_BO\_E6\_c102\_645529.htm

decomposite  $S$  and  $S$  are  $S$  and  $S$  are  $S$  are  $S$  are  $S$  and  $S$  are  $S$  are  $S$  are  $S$  are  $S$  and  $S$  are  $S$  are  $S$  are  $S$  and  $S$  are  $S$  are  $S$  are  $S$  are  $S$  and  $S$  are  $S$  are  $S$  are  $S$  are  $S$  and  $S$ 

有用的图**和的**。这是Oracle

" DT001" "DT001"

the transfer of the contraction of the transfer of the transfer of the transfer of the transfer of the transfer "  $DT001"$  ( " DTCO1"  $($ Update Select external contractions of the Oracle of the Oracle of the Oracle of the Oracle of the Oracle of the Oracle of the Oracle of the Oracle of the Oracle of the Oracle of the Oracle of the Oracle of the Oracle of the Oracle of 。如数据库管理员可以使用Ltrim函数来实现。这个函数的格 Ltrim[c1,c2]  $C1$   $C2$  $C2$  $C2$  ( 格),那么就可以把DT001后面的空格符号去掉了。 二、在头

 $\rm ERP$ 

 $5$ 

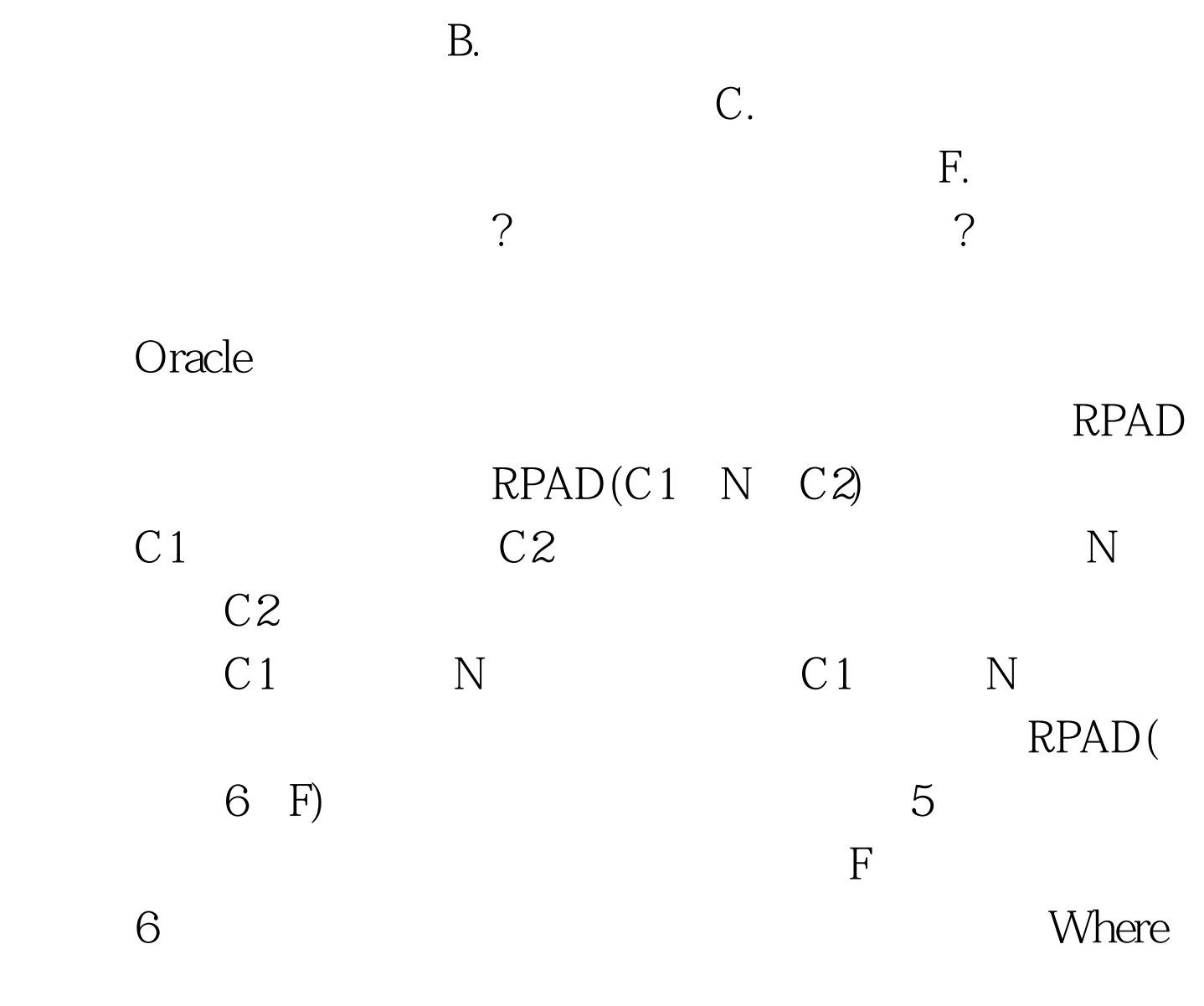

 $RPAD($  1)

Oracle

Oracle

## UPPER

 $($  $)$  $\begin{array}{ll}\n \text{LOWER} \end{array}$  $)$ 

Oracle

 $($  $1$  ) Initchar

Update

 $\mathop{\rm Word}$ Oracle ? Oracle Word Replace Replace(C1,C2,C3)  $C1$   $C2$   $C3$ ?<br>Word  $C1$   $C2$   $C3$ c<sub>3</sub> c<sub>2</sub> execute execute executive c<sub>2</sub>

 $\mathcal{C}$ 

 $\frac{1}{2}$  , and the contract of the contract of the contract of the contract of the contract of the contract of the contract of the contract of the contract of the contract of the contract of the contract of the contract

 $\frac{1}{\sqrt{2}}$ 

Replace(Adress,  $\qquad \qquad$ 

## Upadate

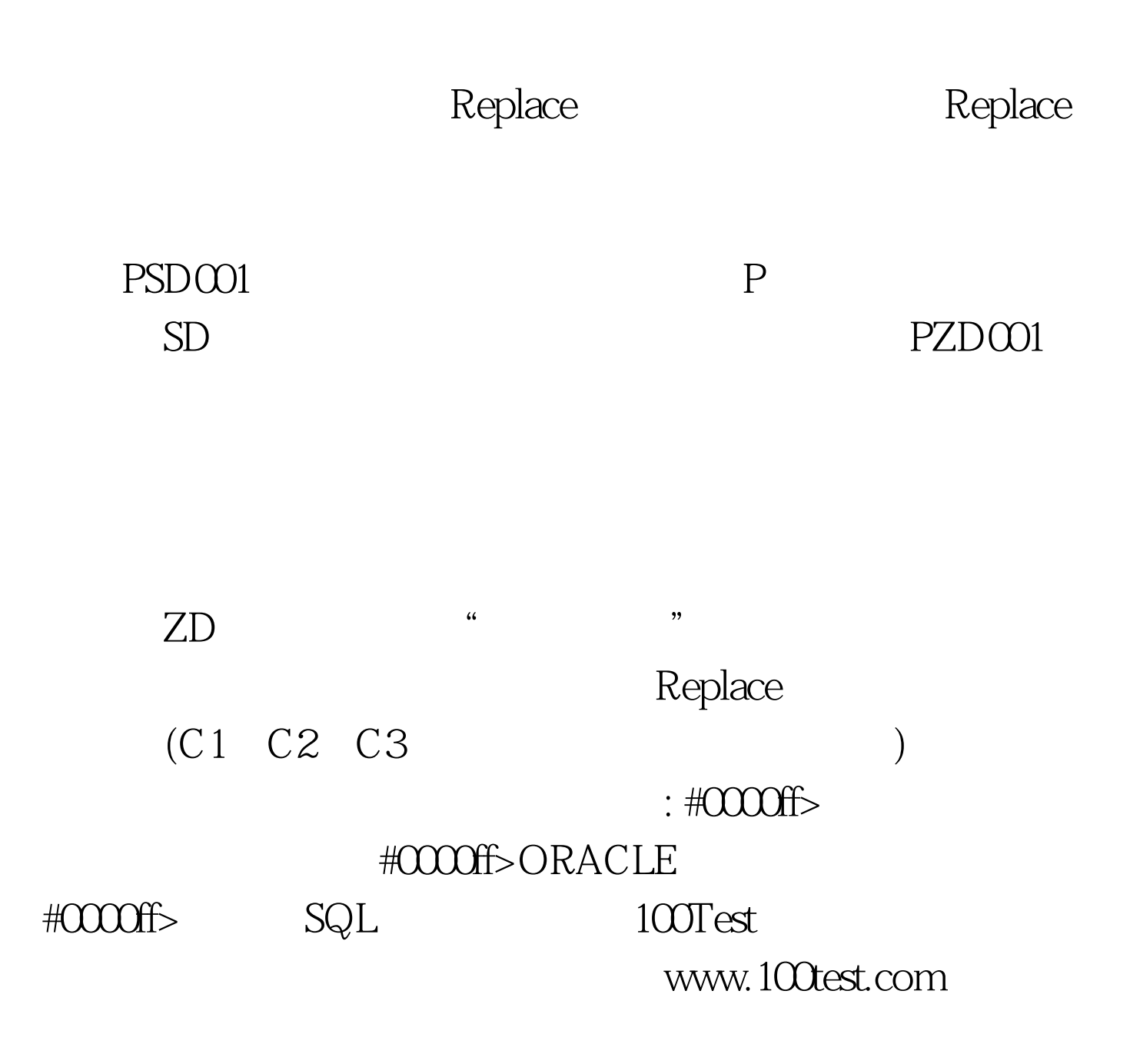